Espace pédagogique de l'académie de Poitiers > Site du collège Jean Monnet > Espace pédagogique -parcours, disciplines et projets > Histoire-Géographie > Histoire contemporaine (de 1789 à nos jours) <https://etab.ac-poitiers.fr/coll-lezay/spip.php?article62> - Auteur : Olivier Joulin

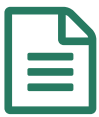

# La seconde guerre mondiale: approche générale<br>
interval du proprietate de la procedure de la publié le 18/12/2008 - mis à jour le 07/12/2012

## ... à partir du site "Apocalypse"

#### *Descriptif :*

La seconde guerre mondiale est un moment de l'Histoire à la fois vaste et fondamental pour la compréhension du monde actuel. Cet article permet de cerner les principaux évènements de ce conflit Le site internet associé au documentaire "Apocalypse" est là pour celà...

#### *Sommaire :*

- Un excellent site internet comme entrée sur le sujet
- Comment reconstituer le déroulement de la guerre grâce à ce site ?

La seconde querre mondiale... Rien qu'en ce qui concerne les évènements et le déroulement militaire au sens strict du terme, le sujet est vaste. Des combats sur trois continents pendant 6 ans, à une époque où se développe la radio ou le cinéma, les documents disponibles sont fournis, voire tellement nombreux qu'on a du mal à sélectionner et à *distinguer les évènements les plus fondamentaux*

#### Un excellent site internet comme entrée sur le sujet

**Le manuel d'Histoire constitue une ressource simple et fiable. Mais** le "format papier" reflète mal l'importance ou l'interaction des nombreux évènements

France Télévisions (France 2 et France 5) ont coproduit une excellente série documentaire : "Apocalypse" ; ce montage [commenté](http://programmes.france2.fr/apocalypse-seconde-guerre-mondiale/Home) d'archives couleur des années de guerre (39-45) a aussio donné lieu à la création d' un site internet dédié  $\mathbb{Z}$ , dossier internet à la fois complet et attractif.

Il est très agréable à parcourir et nous permet de mieux suivre le déroulement de la guerre.

### Comment reconstituer le déroulement de la guerre grâce à ce site ?

La page d'accueil est une "chronocarte" : chaque point renvoie à un évènement de l'année sélectionnnée dans la frise chronologique en bas de la carte. **Il faut commencer par aller dans cette frise sélectionner l'année choisie** pour ensuite visualiser chaque évènement selon la zone géographique choisie.

Losque l'évènement est sélectionné, la page offre plusieurs types d'informations : un extrait vidéo bien sûr, mais aussi un texte de résumé, ainsi q' un renvoi vers une ou des cartes (en dessous de la vidéo) ou des renvois vers d'autres pages ( :"Dossiers", "évènements"...) liées à cet évènement. En haut de la page vous trouverez un lien pour retourner à la "chronocarte" d'accueil, ainsi qu'un accès direct aux évènements d'avant ou d'après Sur la page d'accueil, on retrouve ces autres entrées plus thématiques toutes aussi intéressantes auxquelles on accède par les onglets du haut :"Dossiers", "évènements"...

Mais d'abord, il faut aller sur le site ... en suivant ce [lien](http://programmes.france2.fr/apocalypse-seconde-guerre-mondiale/Home)  $\mathbb{Z}$ 

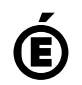

 **Académie de Poitiers** Avertissement : ce document est la reprise au format pdf d'un article proposé sur l'espace pédagogique de l'académie de Poitiers. Il ne peut en aucun cas être proposé au téléchargement ou à la consultation depuis un autre site.